## The book was found

# Excel VBA Programming: Learn Excel VBA Programming FAST And EASY! (Programming Is Easy) (Volume 9)

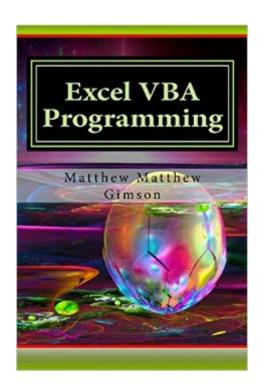

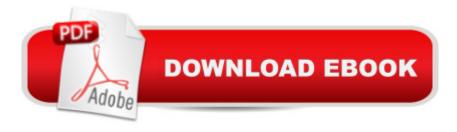

# **Synopsis**

Excel VBA Programming Learn Excel VBA Programming FAST and EASY! This book explores Excel VBA programming in detail. It begins by explaining the purpose of the programming language and what it entails. Youâ TMII learn how to set up the Microsoft Excel environment so that it is ready for programming. Youâ TMII also learn the various ways of denoting comments in VBA. You will be able to create message dialog and input dialog boxes in Excel VBA. The book will also guide you on how to declare variables of different types of data in VBA. Constants are explored in detail, as are the various operations involving the use of different operators. Decision making using flow control statements will be discussed in detail, along with the various loop control statements. VBA functions, arrays and strings will also be intricately explained. Weâ TMII cover the following topics: â ¢ Definition â ¢ Comments in VBA â ¢ Message Box in VBA â ¢ Input Box in VBA â ¢ Variables in VBA â ¢ Constants in Excel VBA â ¢ Operators in VBA â ¢ Decision Making in Excel VBA â ¢ Loops in VBA â ¢ Strings in VBA â ¢ Functions in VBA â ¢ VBA Arrays Download your copy of " Excel VBA Programming " by scrolling up and clicking "Buy Now With 1-Click" button.

### **Book Information**

Series: Programming is Easy

Paperback: 128 pages

Publisher: CreateSpace Independent Publishing Platform (November 13, 2015)

Language: English

ISBN-10: 1519269269

ISBN-13: 978-1519269263

Product Dimensions: 6 x 0.3 x 9 inches

Shipping Weight: 12.6 ounces (View shipping rates and policies)

Average Customer Review: 3.9 out of 5 stars Â See all reviews (18 customer reviews)

Best Sellers Rank: #1,308,948 in Books (See Top 100 in Books) #109 in Books > Computers &

Technology > Programming > Microsoft Programming > VBA #351 in Books > Computers &

Technology > Programming > Languages & Tools > Visual Basic #2208 in Books > Computers &

Technology > Programming > Introductory & Beginning

#### Customer Reviews

This book is a perfect resource for someone like myself who really wants to learn visual basic, but doesn't know where to start. It is an insanely powerful tool but takes time to master. That's where this book is so helpful. It assumes you know nothing and gives you everything you need from the

ground up to master. This is the missing user manual that I knew I needed when learning Excel. The beauty is that Excel is already an advanced program that can do all sorts of crazy stuff. When you add in the power of visual basic, you have everything you need!

This book explores Excel VBA programming in detail and it's very easy to follow. If you're like me, a regular person that does not know a lot about "Excel VBA programming" you might think why should i read this? I will tell you that the book is very useful if you are trying out with Excel work in general. It depends on how far you are going to take it, but i followed the book towards the end and i felt like i gained a lot of knowledge about the Excel VBA Programming.

Absolute joke. Covers almost NOTHING. Book is 9"x6" in LARGE font. 54 pages with no index and a third or more of the book is pictures of simple dialog boxes. The book is 50% white space. What little it does cover, functions, subs, variables and operators it does by example with VERY little detail or explanation of the "underlying principals." The examples are extremely trivial with trivial comments about the examples. Worth about 50 cents, certainly not 10 bucks.

Had some difficulties with learning excel vba programming, took me a long time to understand the basics, this book was straight to the point and made programming fast and easy for me. Would recommend it to anyone wanting to learn excel vba programing in a fast and easy way

My exposure to VBA has been to ignore it whenever I can or to copy code from forums and try to make it work without really knowing what I was doing. I got this book hoping that it would give me a better overall view of how the code needs to be constructed and what the vocabulary and syntax needed to be. I read this almost cover to cover and it taught me almost exactly what I expected it to. I learned a few things that got me through a current project and gave me a much better feeling for the environment that I can hopefully build on in the future.

learning excel VBA was always a problem for me and i was searching for a simple book that can guide me about this and i came across this book. The book teaches this program in a very simple language and anyone can learn from this book. Amazing!

On my journey towards mastering Excel I stumbled upon this author. I've read other books of his on this topic and I must say that they're great. Each and every one disects a specific problem and

provides an easy solution to it. VBA programming is something I don't need immediately but will in the future. With the help of this book I was able to teach myself the secrets which weren't that complex afterall. The reading is very understandable and simple to apply.

"Itâ ™s a good book on Excel VBA programming. Author Matthew Gimsondetailed content about Excel VBA and what it is used for clearly and easily for all.Matthew Gimson goes to and step by step how to use this programming languagewhich really acceptable. This book explores Excel VBA programming in detail. Reallyitâ ™s a nice and excellent book for learning Excel VBA programming."

#### Download to continue reading...

Excel VBA Programming: Learn Excel VBA Programming FAST and EASY! (Programming is Easy) (Volume 9) Excel VBA: A Beginner's Guide to Visual Basic for Applications (Jordan Koma's Excel Series) (Volume 2) JAVA: JAVA in 8 Hours, For Beginners, Learn Java Fast! A Smart Way to Learn Java, Plain & Simple, Learn JAVA Programming Language in Easy Steps, A Beginner's Guide, Start Coding Today! Professional Excel Development: The Definitive Guide to Developing Applications Using Microsoft Excel, VBA, and .NET (2nd Edition) Professional Excel Development: The Definitive Guide to Developing Applications Using Microsoft Excel and VBA Learn C# in One Day and Learn It Well: C# for Beginners with Hands-on Project (Learn Coding Fast with Hands-On Project) (Volume 3) Excel VBA: for Non-Programmers (Programming in Everyday Language) (Volume 1) Low salt. Low salt cooking. Low salt recipes.: Saltless: Fresh, Fast, Easy. (Saltless: NEW fresh, fast, easy low salt, low sodium cookbook) (Volume 2) Learn Spanish Step by Step: Spanish Language Practical Guide for Beginners (Learn Spanish, Learn German, Learn French, Learn Italian) Learn French Step by Step: French Language Practical Guide for Beginners (Learn French, Learn Spanish, Learn Italian, Learn German) EXCEL: From Beginner to Expert - 2 Manuscripts + 2 BONUS BOOKS -Excel for Everyone, Data Analysis and Business Modeling (Functions and Formulas, Macros, MS Excel 2016, Shortcuts, Microsoft Office) Excel 2010 Power Programming with VBA Excel VBA Programming For Dummies Excel 2003 Power Programming with VBA (Book & CD-ROM) Microsoft Excel VBA Programming for the Absolute Beginner Excel 2007 VBA Programming For Dummies Excel 2013 Power Programming with VBA Learn Japanese the Fast and Fun Way (Fast and Fun Way Series) Excel VBA in Easy Steps Learn CSS in One Day and Learn It Well (Includes HTML5): CSS for Beginners with Hands-on Project. The only book you need to start coding in CSS ... Coding Fast with Hands-On Project) (Volume 2)

#### Dmca